## SEAL-TITE LT ROUND DOWNSPOUT OFFSET

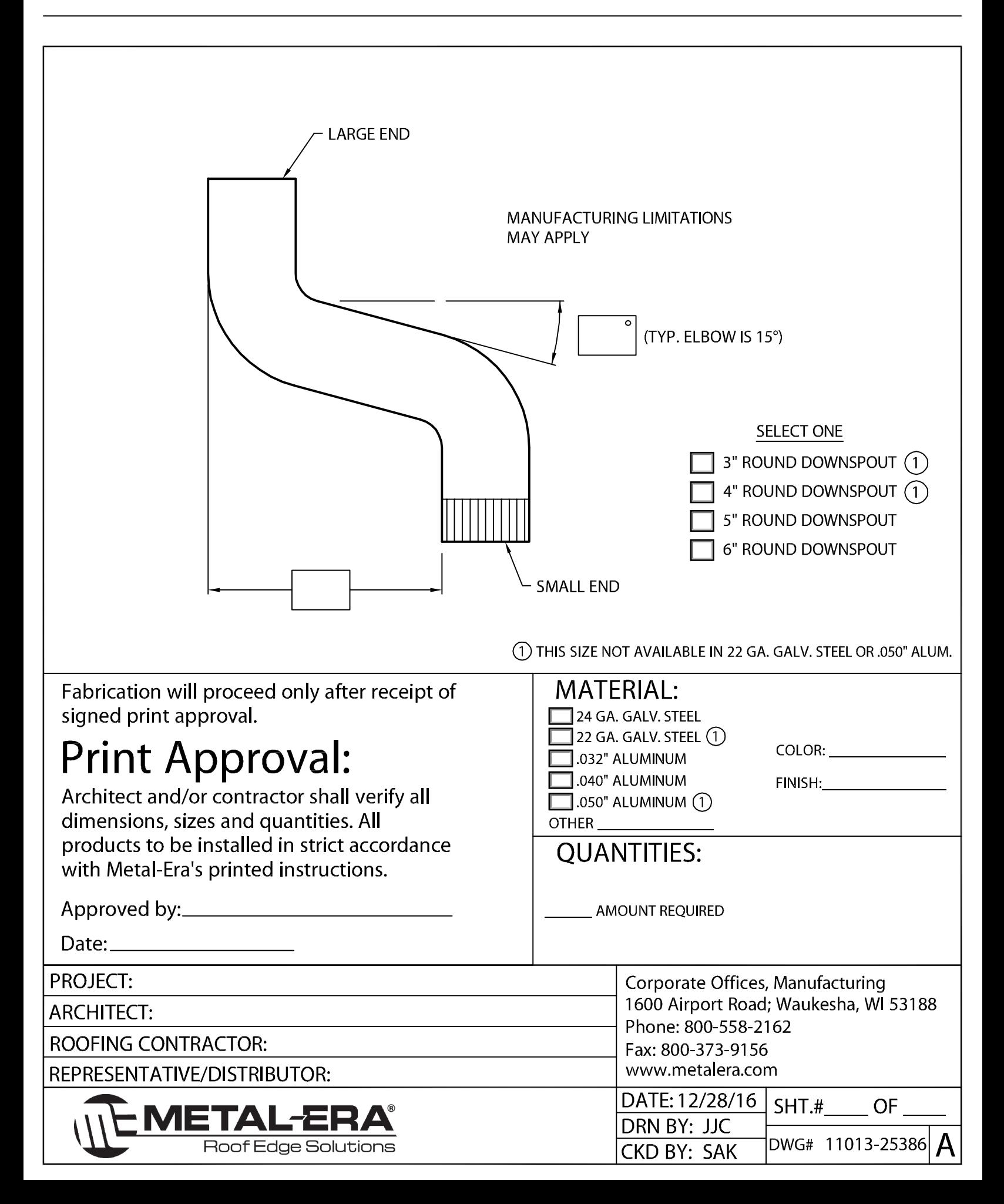